# COMP 110/401 APPENDIX: INSTALLING AND USING OBJECT EDITOR

Instructor: Prasun Dewan (FB 150, dewan@unc.edu)

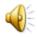

## DOWNLOADING OBJECTEDITOR FROM COURSE PAGE

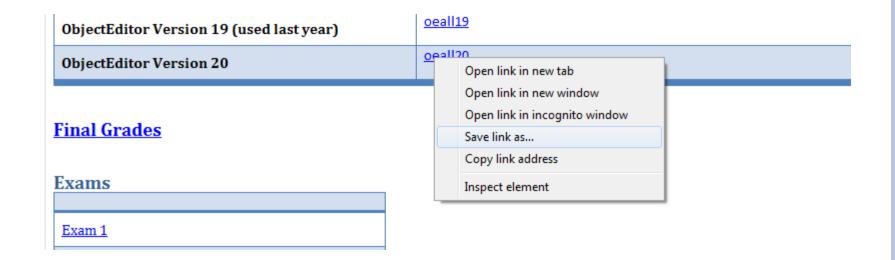

### SAVING THE JAR

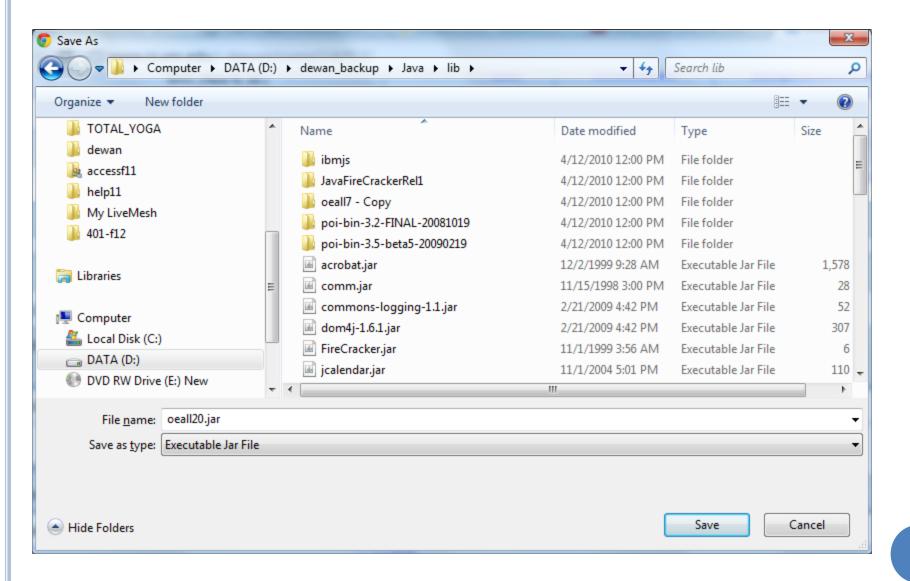

#### ASSOCIATING PROJECT WITH LIBRARY

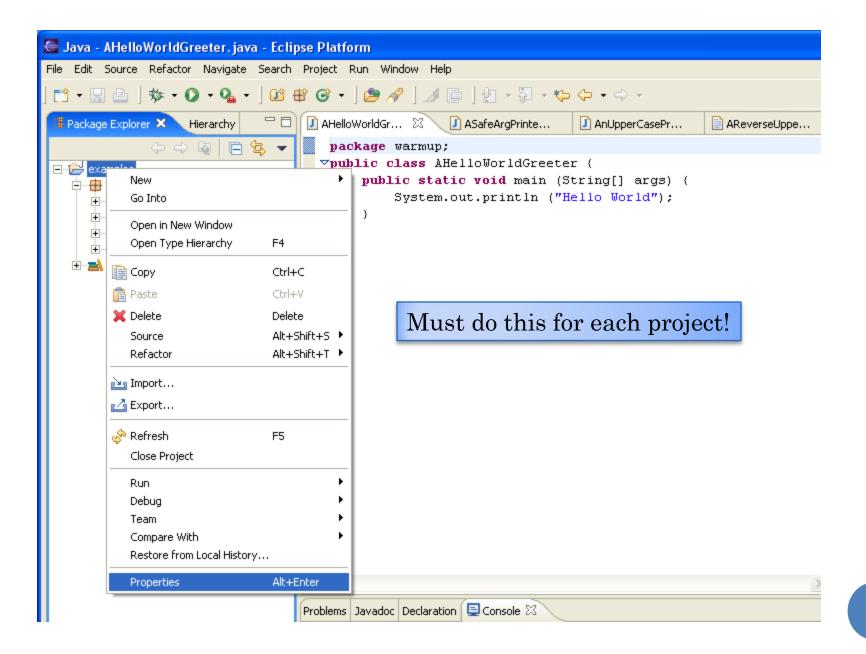

#### Build Path

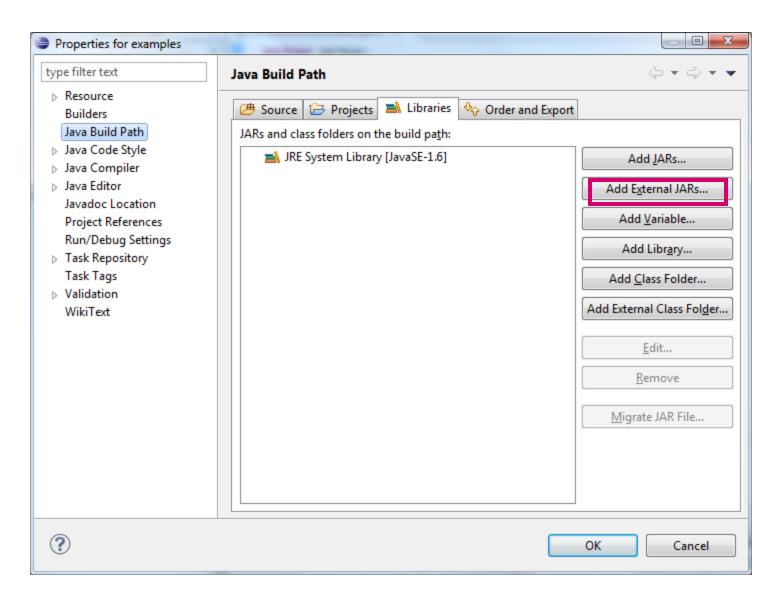

#### Installing ObjectEditor Software

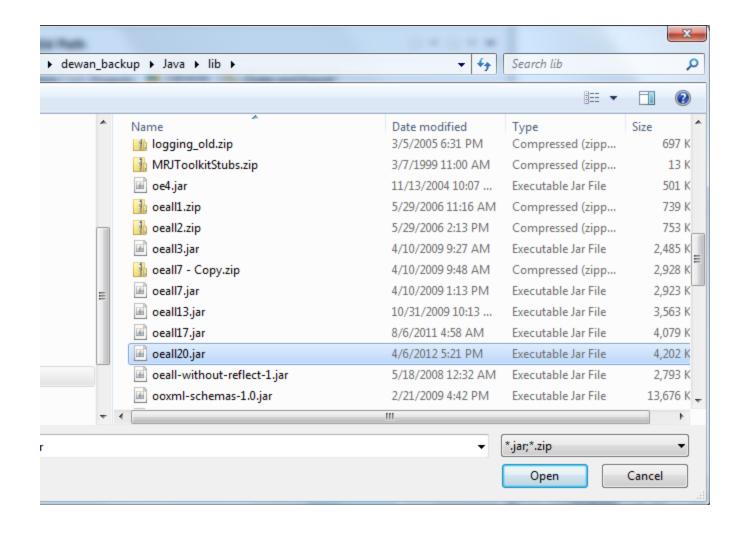

#### Installing ObjectEditor Software

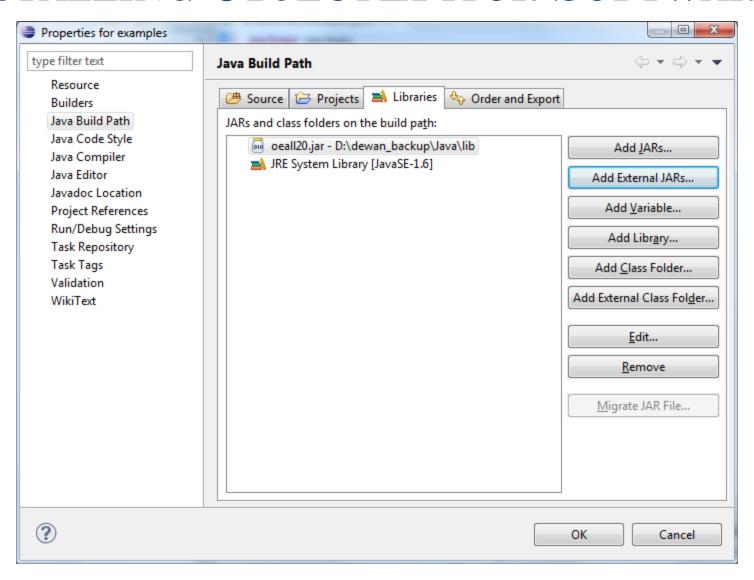

#### TESTING OBJECTEDITOR SOFTWARE

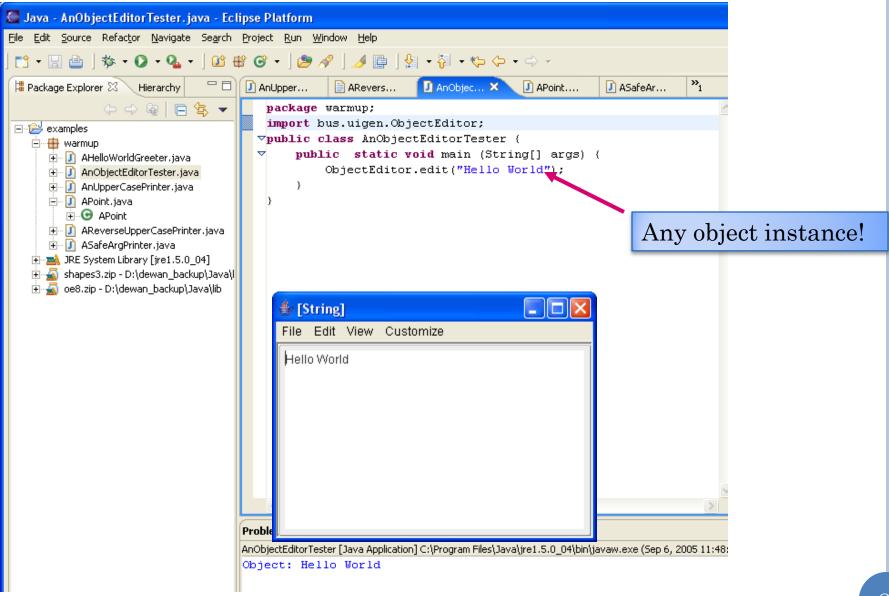